# Let's Encrypt – nahoďte šifrování na webu

Petr Krčmář

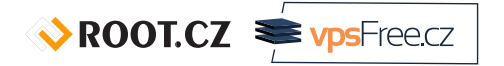

5. března 2016

Uvedené dílo (s výjimkou obrázků) podléhá licenci Creative Commons Uveďte autora 3.0 Česko.

Prezentace už teď na webu

https://www.petrkrcmar.cz

#### Proč nasazovat HTTPS?

- HTTPS není jen pro banky a mail
- autenticita přenášených dat
- odposlech je považován za útok (RFC 7258)
- pozměňování přenosů, supercookies, malware
- ochrana osobních údajů
- zabránění únosu session cookie
- možnost nasazení HTTP/2 výkon

#### Proč nasazovat HTTPS?

- HTTPS není jen pro banky a mail
- autenticita přenášených dat
- odposlech je považován za útok (RFC 7258)
- pozměňování přenosů, supercookies, malware
- ochrana osobních údajů
- zabránění únosu session cookie
- možnost nasazení HTTP/2 výkon
- SSH je normální, proč používat telnet?

### Problém: důvěryhodné předání klíče

- autentizace stejně důležitá jako silná šifra
- problém důvěryhodného předání veřejného klíče
- nastupují autority: důvěryhodní prostředníci
- ověří žadatele, vystaví certifikát
- veřejný dokument, který obsahuje hlavně:
	- jméno autority
	- doménová jména
	- veřejný klíč žadatele
	- podpis autority
	- a další

### Řetězec důvěry

- software zná kořenové certifikáty
- o od serveru dostane řetězec
- certifikáty se musí vzájemně potvrzovat
- konečný certifikát potvrzuje identitu
- zároveň obsahuje veřejný klíč
- identita je potvrzena, klíč předán
- komunikace může začít
- existuje asi 1000 důvěryhodných CA

### Největší překážky v nasazení

- generování klíčů a žádostí
- **•** hledání autority
- cena certifikátu a vůbec nutnost zaplatit
- složité kolečko s ověřováním
- nutnost hlídat si platnost
- po roce až třech nutno opakovat
- $\bullet$  = moc práce, kašlu na to

ROOT.CZ PrysFreecz

## Let's Encrypt

- projekt EFF, Mozilla Foundation, Akamai a Cisco Systems
- plus další partneři
- certifikační autorita
- představena v listopadu 2014
- veřejná beta běží od prosince 2015

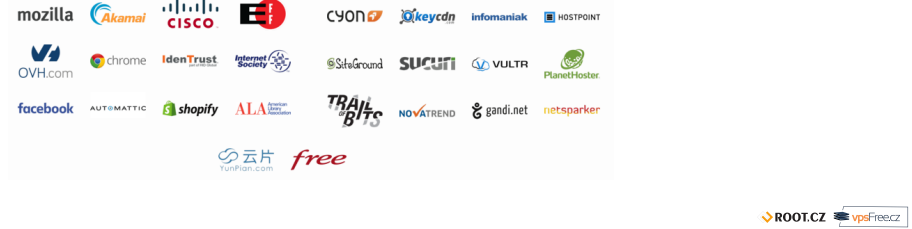

#### Vlastnosti LE

Let's Encrypt to chce dělat:

- **Zdarma** stačí vlastnit doménu/ovládat server
- **Automaticky** vše vyřídí stroje mezi sebou
- **Průhledně** vystavení i revokace jsou zveřejněny
- **Otevřeně** protokol i software jsou otevřené

#### Vlastnosti LE

Let's Encrypt to chce dělat:

- **Zdarma** stačí vlastnit doménu/ovládat server
- **Automaticky** vše vyřídí stroje mezi sebou
- **Průhledně** vystavení i revokace jsou zveřejněny
- **Otevřeně** protokol i software jsou otevřené
- … a autority nebudou mít co žrát!

# Počet vystavených certifikátů

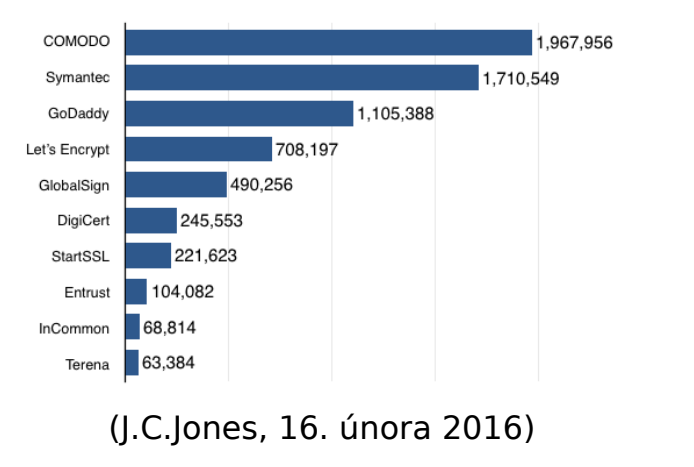

# Počet zabezpečených domén

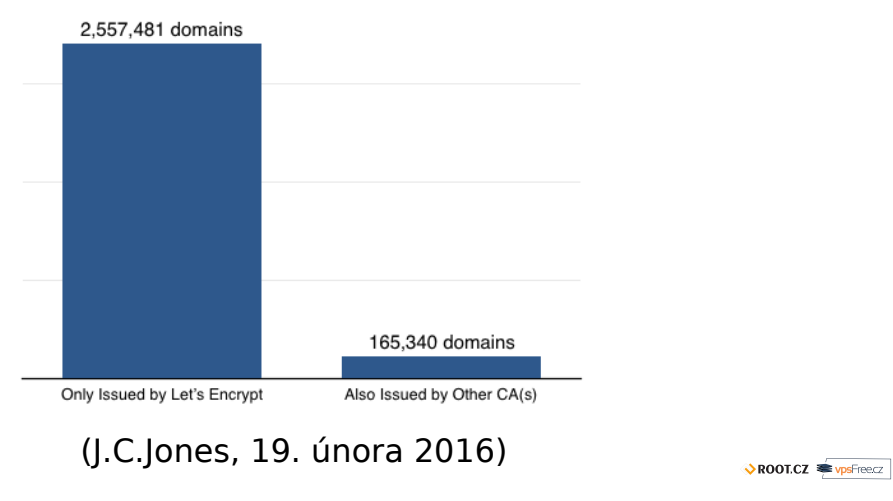

Petr Krčmář (Root.cz, vpsFree.cz) Let's Encrypt – nahodte šifrování na webu 5. března 2016 10/21

#### Technickou řečí

- **o** protokol ACME
	- Automated Certificate Management Environment
	- JSON nad HTTPS
- automatické utility
- ověření pomocí výzev v /.well-known/
- nebo DNS \_acme-challenge.<doménové jméno> TXT "hex řetězec"
- vygenerujete klíč, dostanete certifikát a chain
- kořen není v prohlížečích zatím
- **o** cross-sign IdenTrust ("DST Root CA X3" Root CA)
- výchozí utilita konfiguruje web server
- existuje celá řada dalších implementací

# Cross-signing

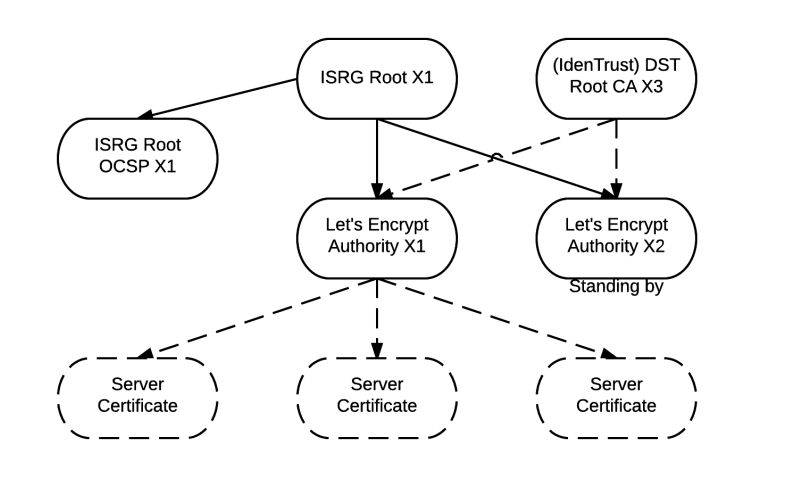

#### Vlastnosti certifikátů

- pouze DV certifikáty
- nevystavují wildcard (hvězdička)
- platnost 3 měsíce
- možnost SAN (Subject Alternative Name)
- limit je 100 jmen v certifikátu
- možnost kdykoliv obnovit
- možnost revokace (pokud máte klíče)
- všechny žádosti i certifikáty jsou veřejné

#### Pozor na rate limiting

- 100 jmen v certifikátu
- 5 žádostí v jedné doméně (SLD) za týden
- 500 registrací z jedné IP za 3 hodiny
- 300 nedokončených žádostí za týden pro vývojáře
- existuje testovací (staging) prostředí bez limitů

### Kompatibilita s klienty

- Funguje to:
	- Android  $> = 2.3.6$  (asi 2%)
	- $iOS >= 3.1$
	- Windows >= Vista
	- všechny současné distribuce
	- Firefox a Thunderbird  $>= 2.0$  (od roku 2008)
	- Chrome
- Nefunguje to:
	- Pidgin (mají ticket 16835)
	- · Java (nemá "DST Root CA X3")
	- Blackberry OS 10, 7 a 6
	- Windows XP (ani SP3)

 $\sqrt{x}$  ROOT.CZ  $\approx y$  vpsFreecz

#### Proč Windows XP

- zastaralé CryptoAPI (používá IE, Chrome, Safari…)
- před SP3 neumí SHA256, SP3 neumí SNI a hlavně…
- nerozumí namespaces (Name Constraint) RFC 5280
- mezilehlý cert IdenTrust zakazuje doménu .mil
- je kritický neznámý zamítne se
- Firefox má vlastní validační kód
- do 22. března to chtějí opravit

#### Ukázka Name Constraint

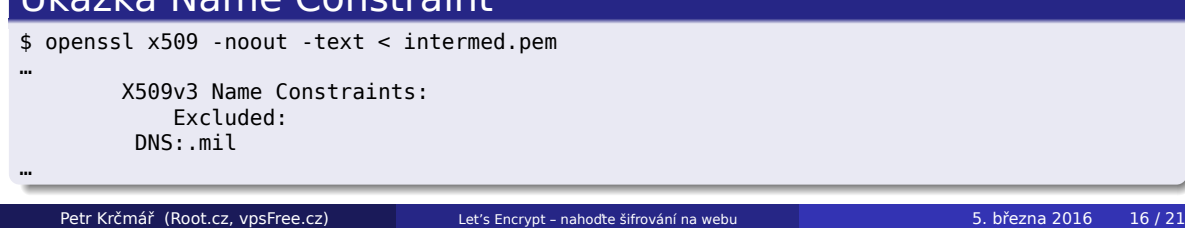

#### Klienti

- letsencrypt oficiální klient, maximální automatika
- letsencrypt-nosudo jednodušší a malý (jeden soubor)
- letsencrypt\_simpleclient knihovna v Pythonu
- acme-tiny jen 200 řádků kódu
- simp\_le jednoduchý, bezestavový, trochu automatický
- tyhle jsou v Pythonu ↑
- existují v PHP, Go, Ruby, .NET
- dokonce i ve webovém prohlížeči
- viz gethttpsforfree.com

(Zdroj)

#### Praktická ukázka nasazení

- použijeme simp\_le u samostatného uživatele
- předkonfigurovaný Nginx cesta pro /.well-known/
- máme samostatný adresář s identitou
- poté jen spustíme jeden příkaz

#### Spuštění skriptu

```
./simp_le.py -d debian-linux.cz:/home/letsencrypt/webroot/ \
-d www.debian-linux.cz:/home/letsencrypt/webroot/ \
```

```
-d forum.debian-linux.cz:/home/letsencrypt/webroot/ \
```

```
-f account_key.json -f key.pem -f fullchain.pem \
```

```
--reuse_key
```
- při opakování se jen zkontroluje platnost (30 dnů)
- pak už stačí jen ukázat web serveru cert a klíč

ROOT.CZ VpsFreecz

#### Čím to otestovat?

- SSL Labs Test velmi podrobný test
- SSL Decoder vypíše všechny detaily o certifikátech
- Symantec CryptoReport protokoly, chyby, díry
- GeoCerts SSL Checker ukazuje řetězec
- COMODO SSL Analyzer a ještě jeden
- gcr-viewer v balíčku gnome-keyring

openssl s client -showcerts -connect www.root.cz:443 <  $\setminus$ /dev/null | openssl x509 -outform DER > cert.der

ROOT.CZ VpsFreecz

#### Pár technických poznámek

- TLSA není problém, klíč se nemusí měnit
- HSTS preload také není problém
- LE neumí (do dubna opraví) IPv6 problém u (Neběží.cz)
- mezilehlý jen RSA (kořen samozřejmě taky) do dubna ECDSA
- pozor na posílání řetězce (mezilehlý)

# Otázky?

Otázky?

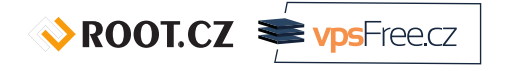

Petr Krčmář petr.krcmar@iinfo.cz

Petr Krčmář (Root.cz, vpsFree.cz) Let's Encrypt – nahoďte šifrování na webu 5. března 2016 21/21

 $\sqrt{3}$  ROOT.CZ  $\approx \sqrt{3}$